## **Les réponses à connaître pour être habilité(e) au module Expadon 2 – Agrément (Opérateur)**

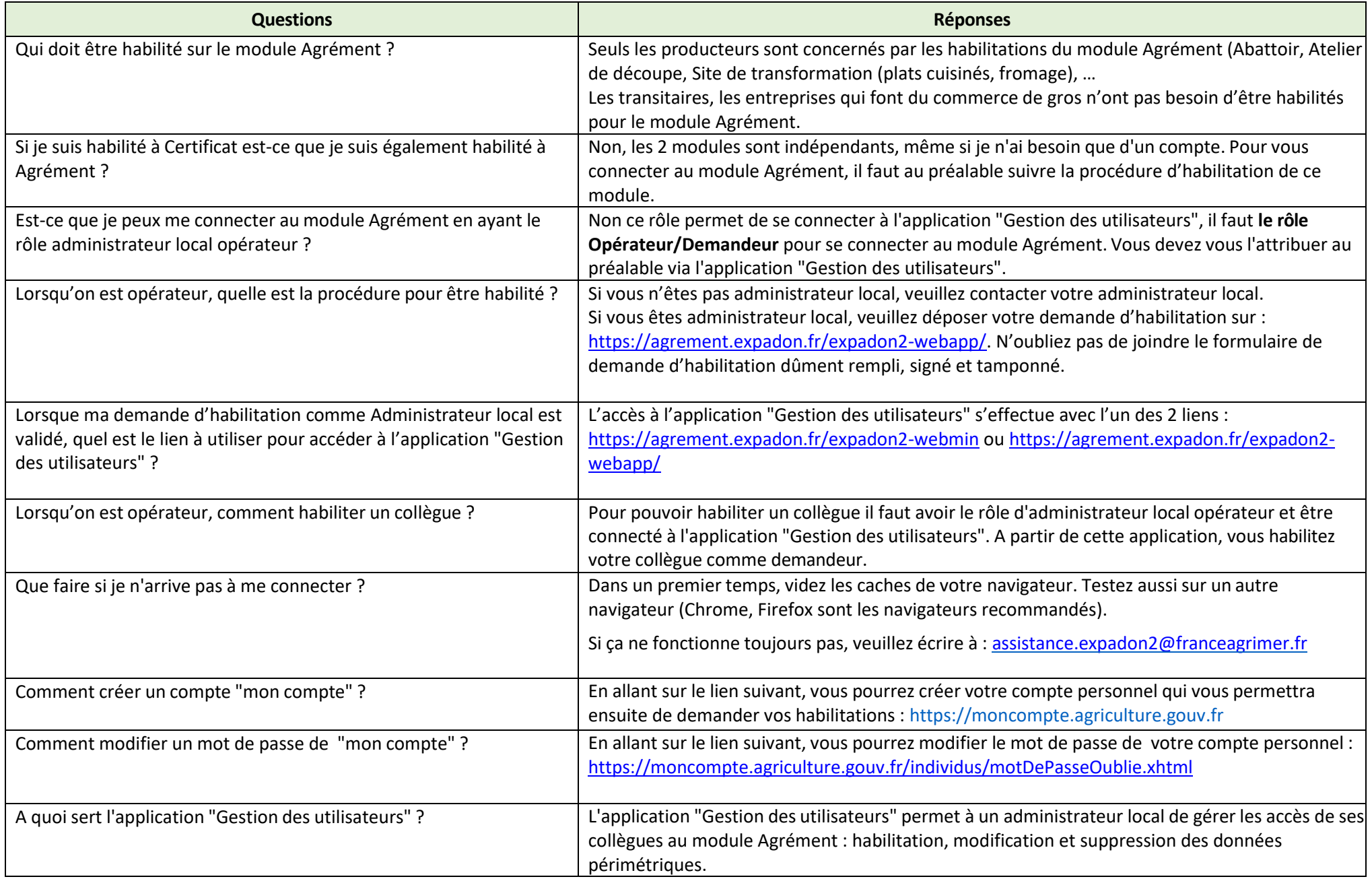

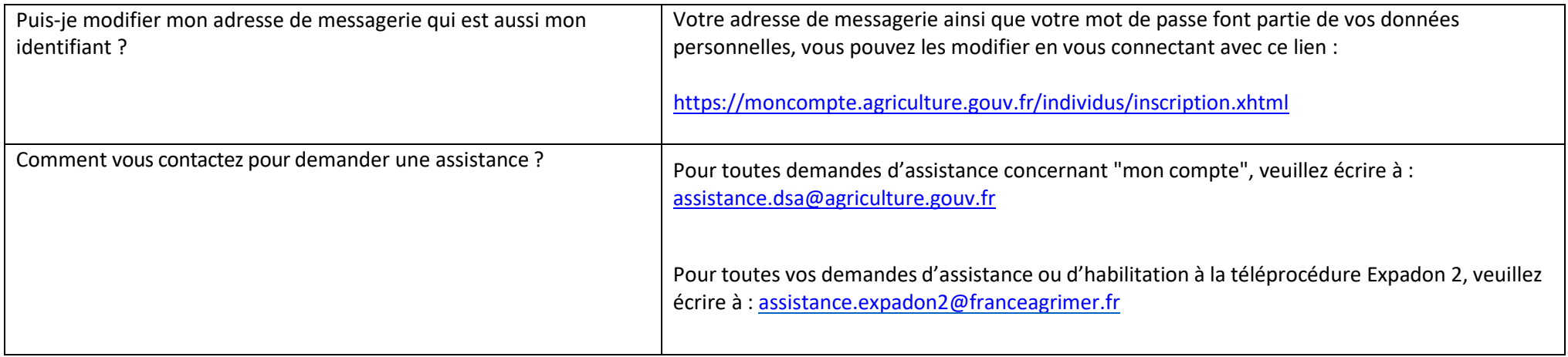